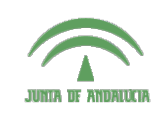

Centro de Profesorado **Luisa Revuelta** (Córdoba)

## Introducción al Modelado Virtualo 3D con **Blender**

**Carlos González Morcillo** [\(Carlos.Gonzalez@uclm.es\)](mailto:Carlos.Gonzalez@uclm.es) http://www.inf-cr.uclm.es/www/cglez/cepcordoba/

Grupo de Investigación ORETO

Escuela Superior de Informática Universidad de Castilla-La Mancha

## Ejercicio Propuesto 01

Realice la configuración necesaria de una escena en Blender para conseguir el resultado que se muestra en la siguiente figura. Será necesario escalar los conos y los cilindros en el eje Z.

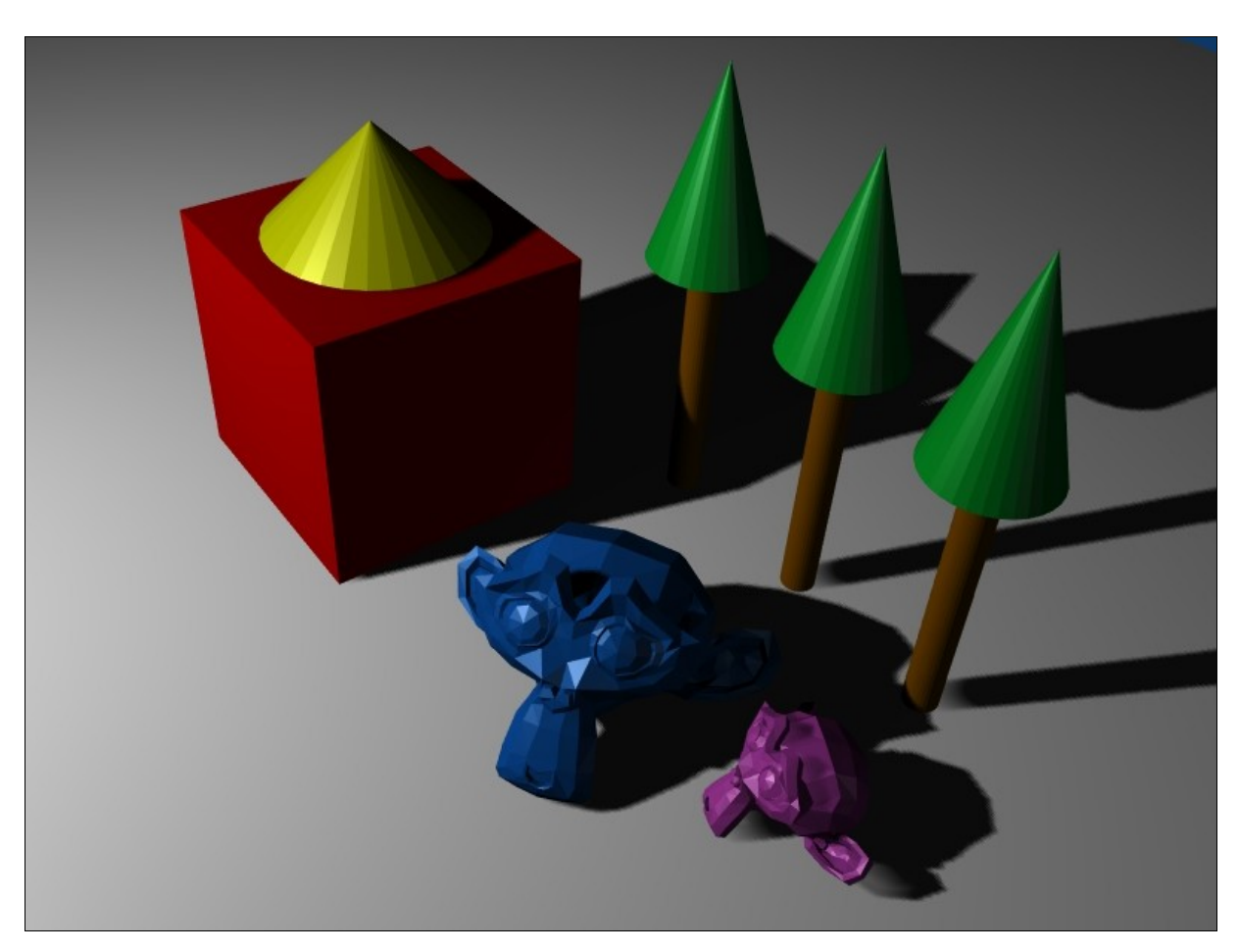

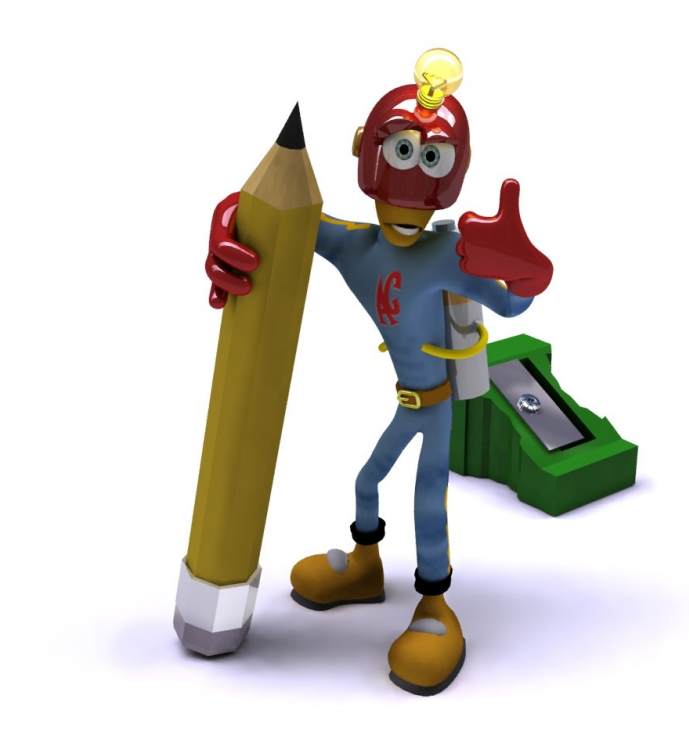